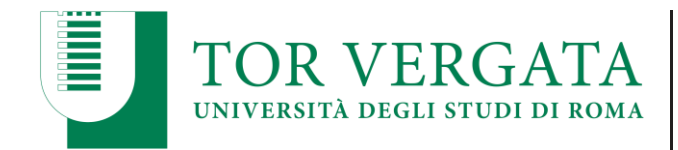

## **ISTRUZIONI PER LA COMPILAZIONE DELLA DOMANDA DI IMMATRICOLAZIONE**

Nel caso di eventuali percorsi universitari già completati, verificare l'effettiva chiusura della carriera da parte della segreteria competente. Le carriere ancora aperte presso l'Università degli Studi di Roma "Tor Vergata", infatti, impediranno ulteriori iscrizioni. In questo caso si dovrà procedere a chiudere le suddette carriere prima di potersi immatricolare, presentando richiesta alla segreteria di competenza.

Per presentare la **DOMANDA DI IMMATRICOLAZION**E procedere attraverso il seguente percorso:

- **1. Accedere alla pagina web:<https://delphi.uniroma2.it/totem/jsp/homeStudenti.jsp>**
- **2. Cliccare su Corsi Post Lauream - Box A**
- **3. Cliccare su Corsi di Dottorato - Box 4**
- **4. Cliccare su Immatricolazione Dottorato - Box 2**
- **5. Cliccare su Compila la Domanda - Box A**

**6. Cliccare il segno di spunta sulla accettazione della normativa sulla privacy e successivamente cliccare su avanti** 

**7. Compilare la domanda di immatricolazione e seguire le istruzioni di sistema**

**PRECISAZIONE:** Una volta inseriti tutti i dati richiesti, all'ultimo passaggio verrà richiesto l'ente previdenziale e l'IBAN sul quale ricevere i pagamenti mensili. Come ente previdenziale inserire "INPS" nel caso non si sia iscritti ad alcuna gestione previdenziale, altrimenti indicare l'ente previdenziale al quale si è iscritti in modo da ridurre l'aliquota applicata in gestione separata.

Al termine della procedura

- **per chi non è vincitore di borsa di studio** il sistema genererà una notifica di pagamento della quota annuale per l'imposta di bollo e per il contributo assicurativo RCT e Infortuni pari ad euro **28,26** da versare obbligatoriamente attraverso il sistema PagoPA; le istruzioni saranno reperibili sui bollettini. **È possibile che occorranno 24-48 ore affinché il pagamento risulti nel circuito**. **Per i vincitori senza borsa stranieri verrà aggiunto il contributo concorso di euro 35, come previsto dal bando di concorso.**
- **per chi è vincitore di borsa di studio** la quota annuale per l'imposta di bollo e per il contributo assicurativo RCT e Infortuni è la medesima e viene detratta dal primo rateo di borsa di studio pertanto verrà fornito direttamente un bollettino senza importo comprensivo di codice AUTH. **Per i vincitori con borsa stranieri verrà aggiunto il contributo concorso di euro 35, come previsto dal bando di concorso.**

Indipendentemente dal fatto di essere vincitori con borsa e senza borsa, e dall'aver effettuato materialmente il versamento oppure no, occorrerà convalidare l'immatricolazione sul sistema Delphi.

Per **CONVALIDARE L'IMMATRICOLAZIONE,** e generare quindi la matricola, procedere attraverso il seguente percorso:

- **1. Accedere alla pagina web:<https://delphi.uniroma2.it/totem/jsp/homeStudenti.jsp>**
- **2. Cliccare su Corsi Post Lauream - Box A**
- **3. Cliccare su Corsi di Dottorato - Box 4**
- **4. Cliccare su Immatricolazione Dottorato - Box 2**

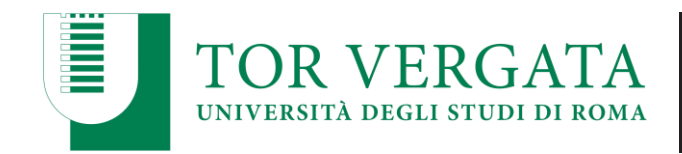

- **5. Cliccare su Hai già compilato la domanda - Box B**
- **6. Inserire il codice fiscale e il CTRL indicato nel modulo di domanda**

**7. Inserire la data (il giorno stesso della convalida) e il codice AUTH indicato nel modulo di domanda e cliccare sul tasto CONVALIDA**

**8. Alla fine della procedura stampare la conferma e seguire le istruzioni ivi indicate per generare la password di accesso alla propria area personale su Delphi**

Una volta compilata la domanda e completata la convalida, inviare all'indirizzo di posta elettronica [concorso@phd.uniroma2.it](mailto:concorso@phd.uniroma2.it) la seguente documentazione scansionata:

- **1. Domanda di immatricolazione firmata**
- **2. Documento di riconoscimento firmato**
- **3. Fotografia in formato tessera**

La ricevuta della documentazione è quella che avrete una volta convalidata la domanda su delphi con il numero di matricola. Per la trasmissione della documentazione scansionata non è necessaria alcuna ricevuta. **Per nessun motivo si dovrà presentare in formato cartaceo quanto richiesto via posta elettronica.**